## <span id="page-0-0"></span>href-ul: ETEX Package That Makes Underscored Links<sup>∗</sup>

Yegor Bugayenko yegor256@gmail.com

03.10.2022, 0.2.0

Go to [Google!](https://google.com)

### 1 Introduction

This package helps you make your hyperlinks underlined:

```
\documentclass{article}
\usepackage{href-ul}
\begin{document}
Go to
  \href{https://google.com}{Google}!
\end{document}
```
Changing the [color](https://github.com/yegor256/href-ul) of the text also changes the color of the line. Changing the **SiZe** of the text doesn't change the height of the line.

#### 2 Implementation

First, we include two packages:

```
1 \PassOptionsToPackage{normalem}{ulem}
```

```
2 \RequirePackage{ulem}
```

```
3 \PassOptionsToPackage{hidelinks}{hyperref}
```

```
4 \RequirePackage{hyperref}
```
<span id="page-0-4"></span>\href Then, we define the \href command:

```
5 \makeatletter\begingroup%
6 \text{ (catcode')\ = 6 %
7 \catcode'\#=12 %
8 \gdef\href@split$1#$2#$3\\$4{%
9 \hyper@@link{$1}{$2}{\uline{$4}}%
10 \endgroup%
11 }%
12 \endgroup\makeatother
```
<span id="page-0-7"></span><sup>∗</sup>The sources are in GitHub at [yegor256/href-ul](https://github.com/yegor256/href-ul)

# Change History

v0.2.0

General: Initial version . . . . . . . . . . [1](#page-0-0)

## Index

Numbers written in italic refer to the page where the corresponding entry is described; numbers underlined refer to the code line of the definition; numbers in roman refer to the code lines where the entry is used.

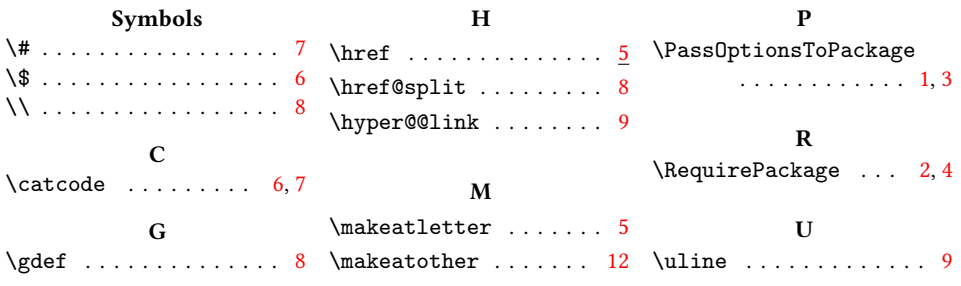